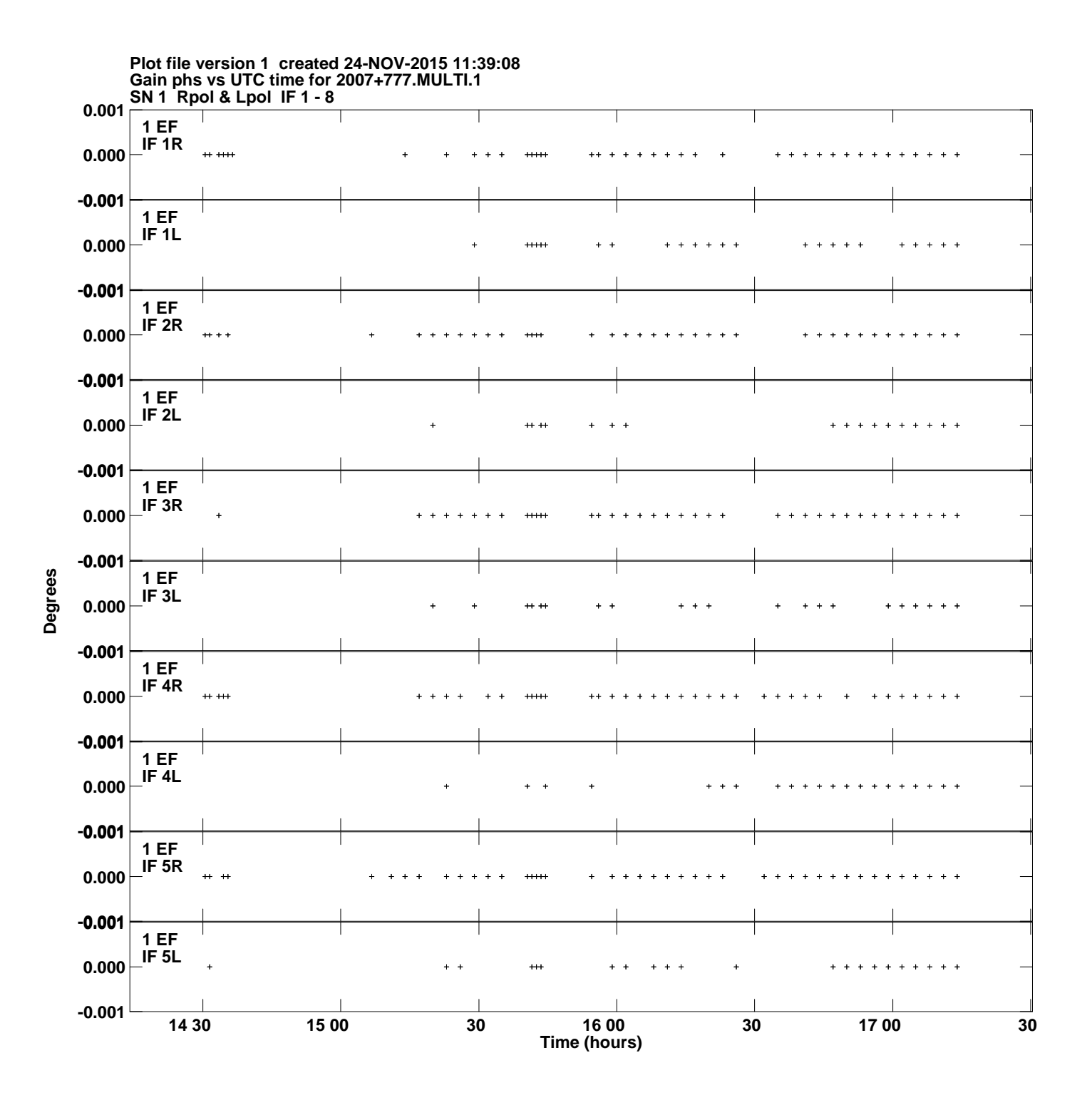

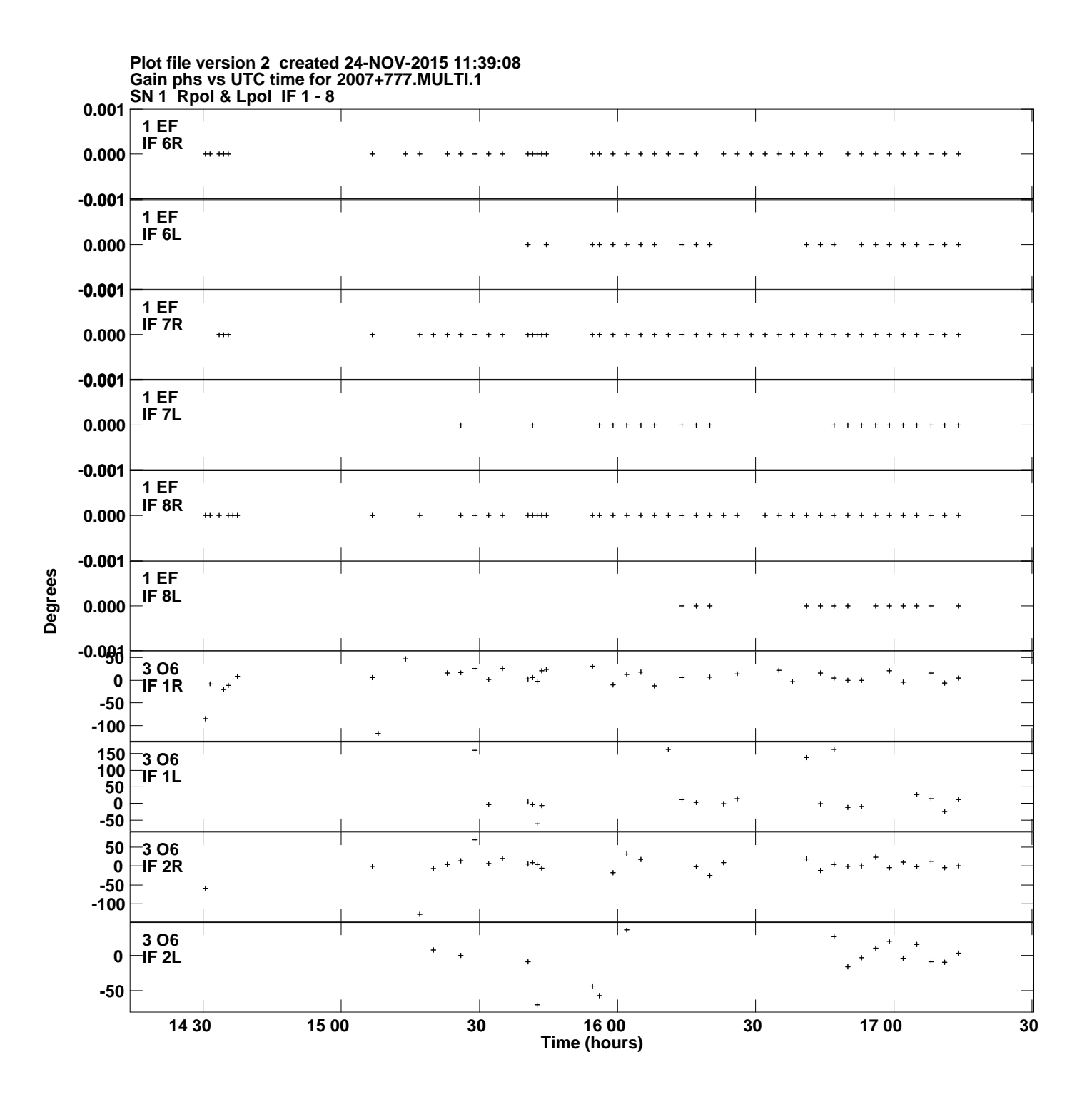

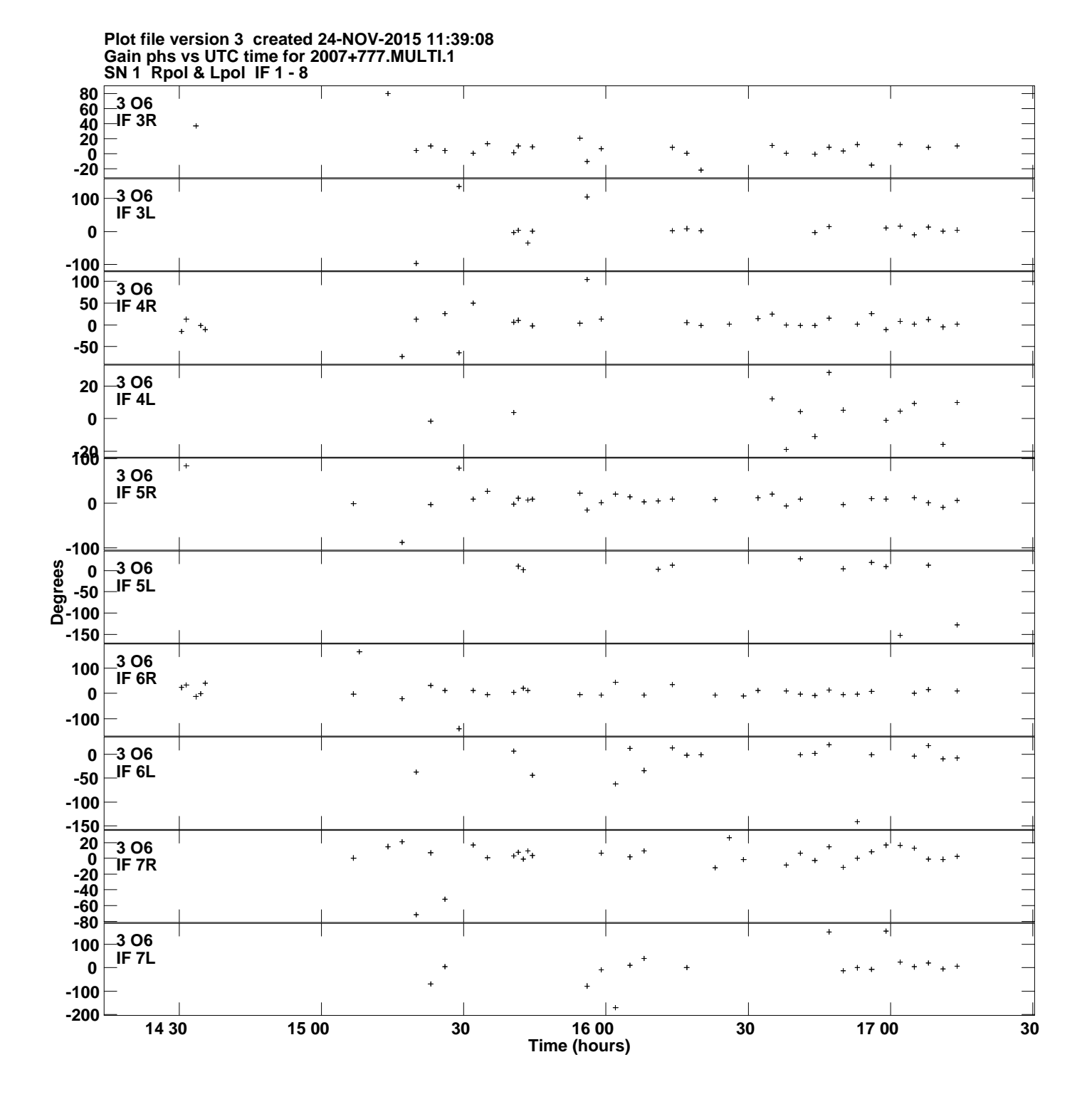

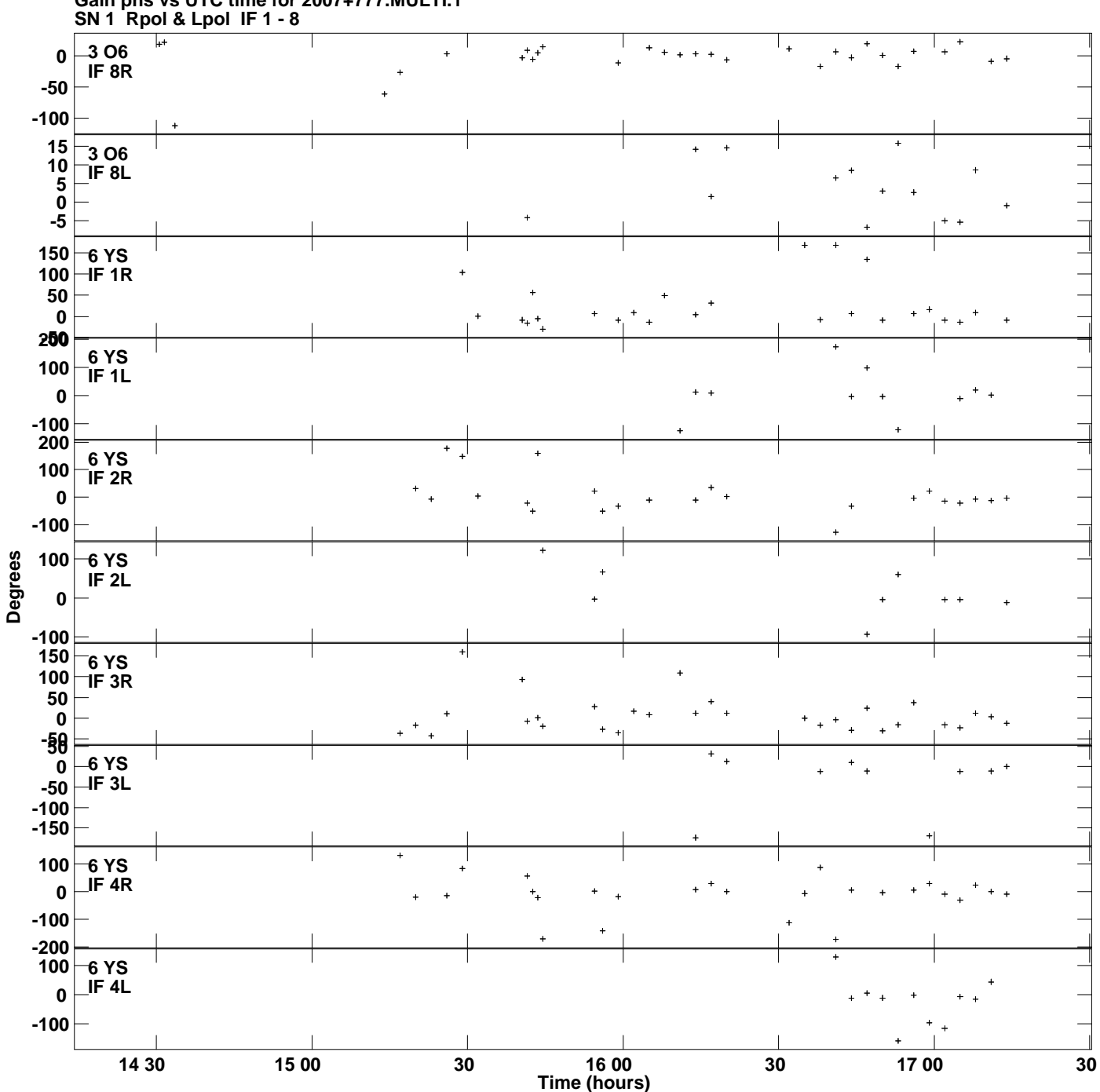

**Gain phs vs UTC time for 2007+777.MULTI.1 Plot file version 4 created 24-NOV-2015 11:39:08**

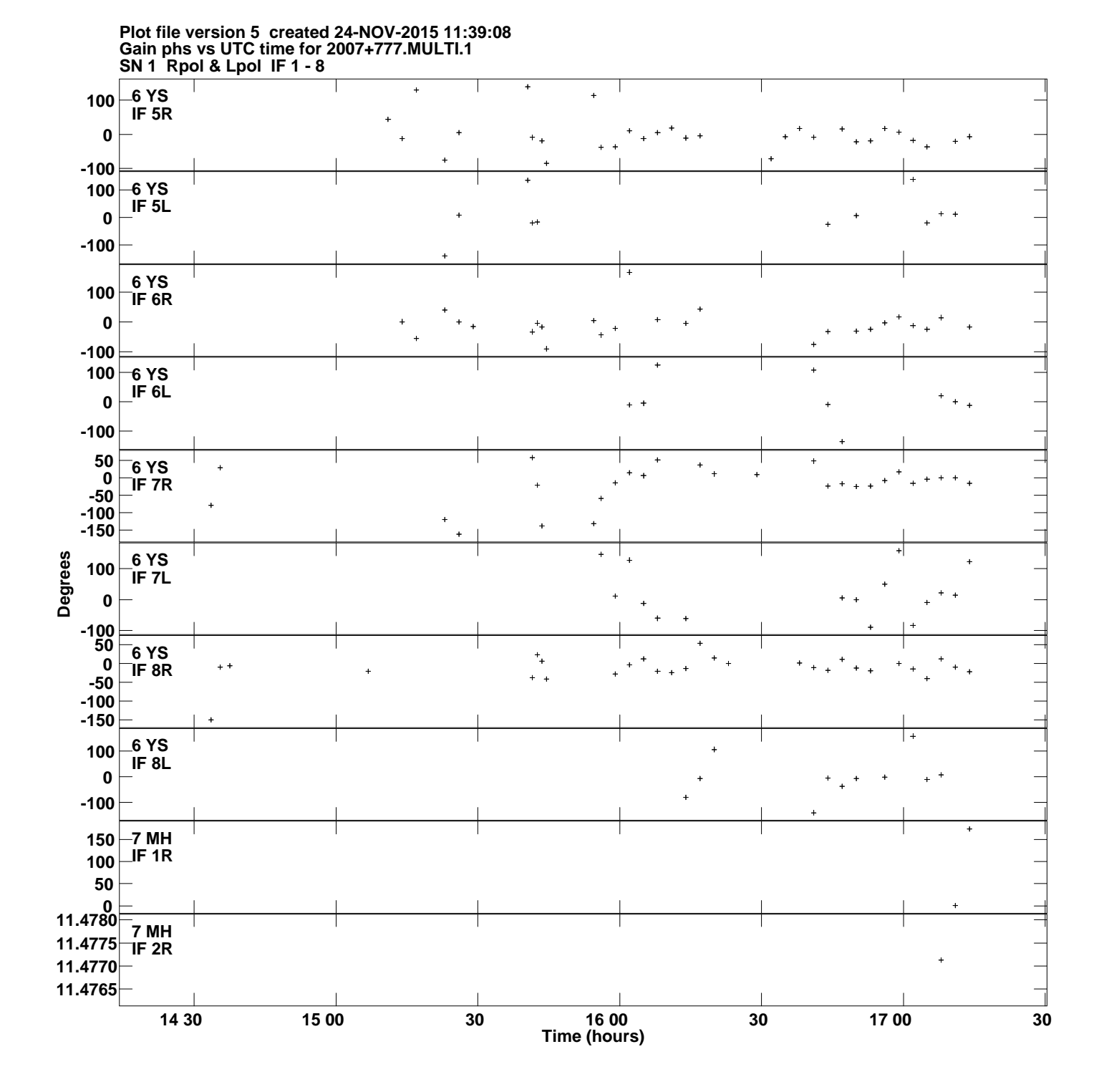

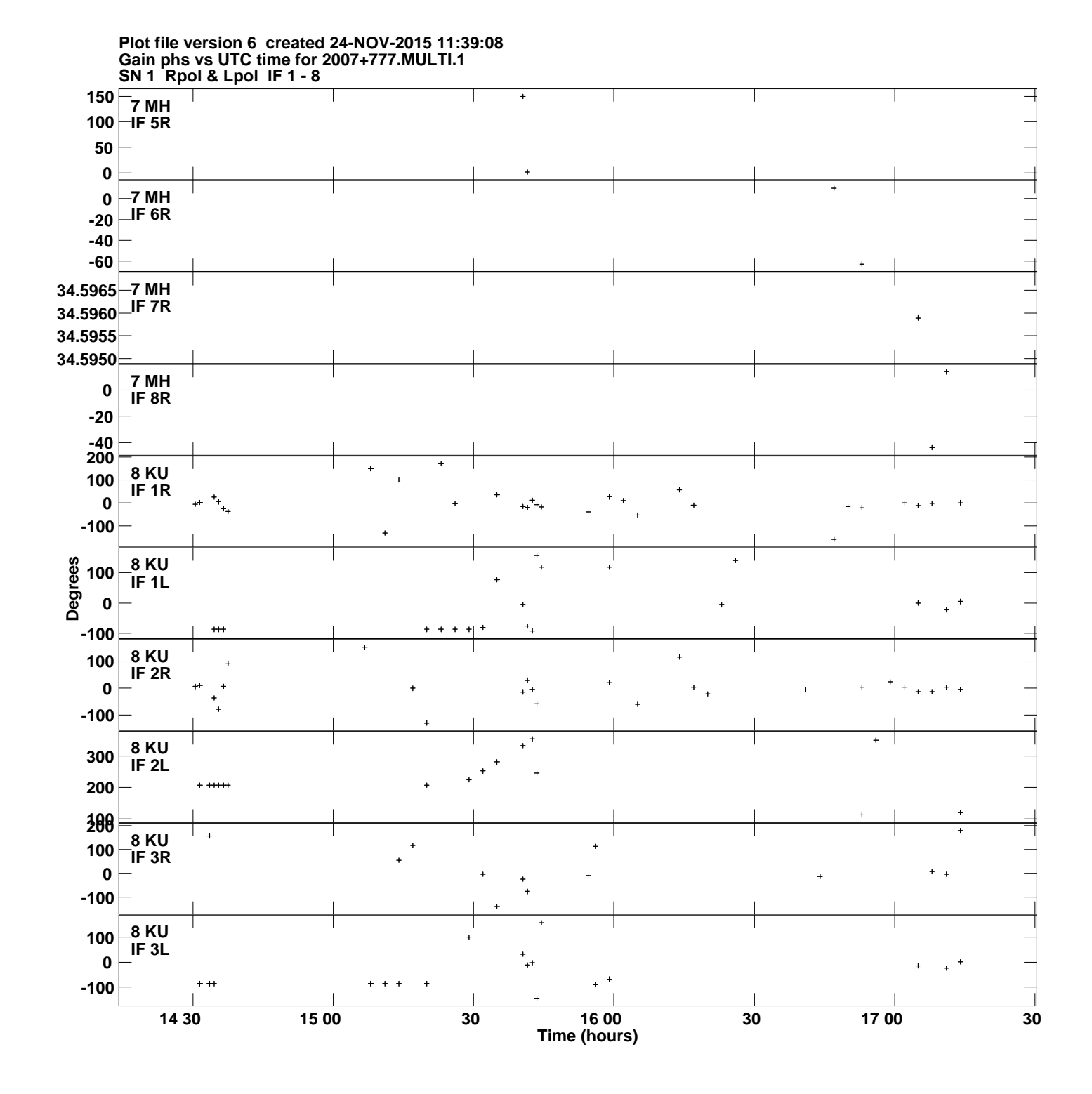

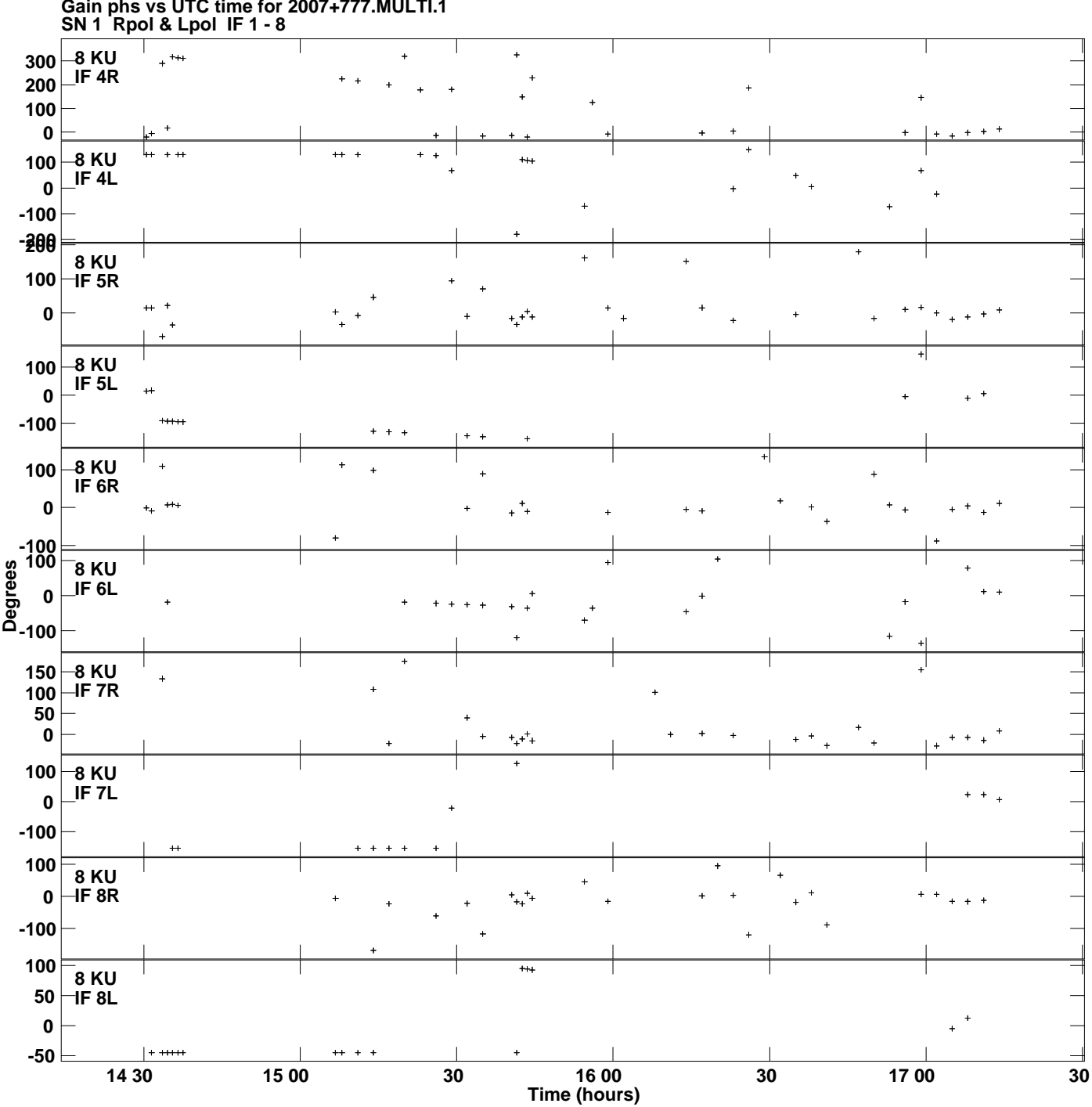

**Gain phs vs UTC time for 2007+777.MULTI.1 Plot file version 7 created 24-NOV-2015 11:39:08**

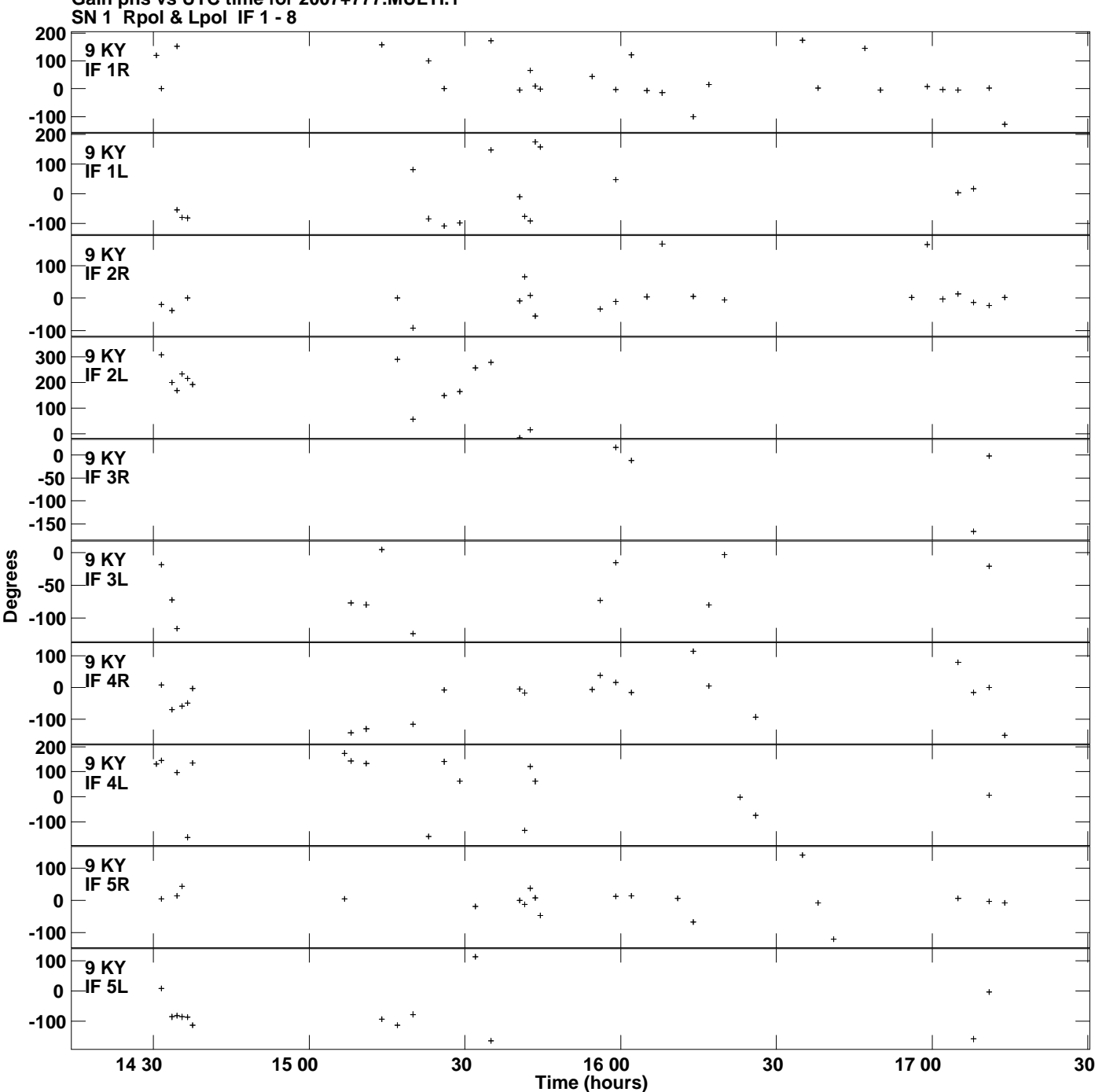

**Gain phs vs UTC time for 2007+777.MULTI.1 Plot file version 8 created 24-NOV-2015 11:39:08**

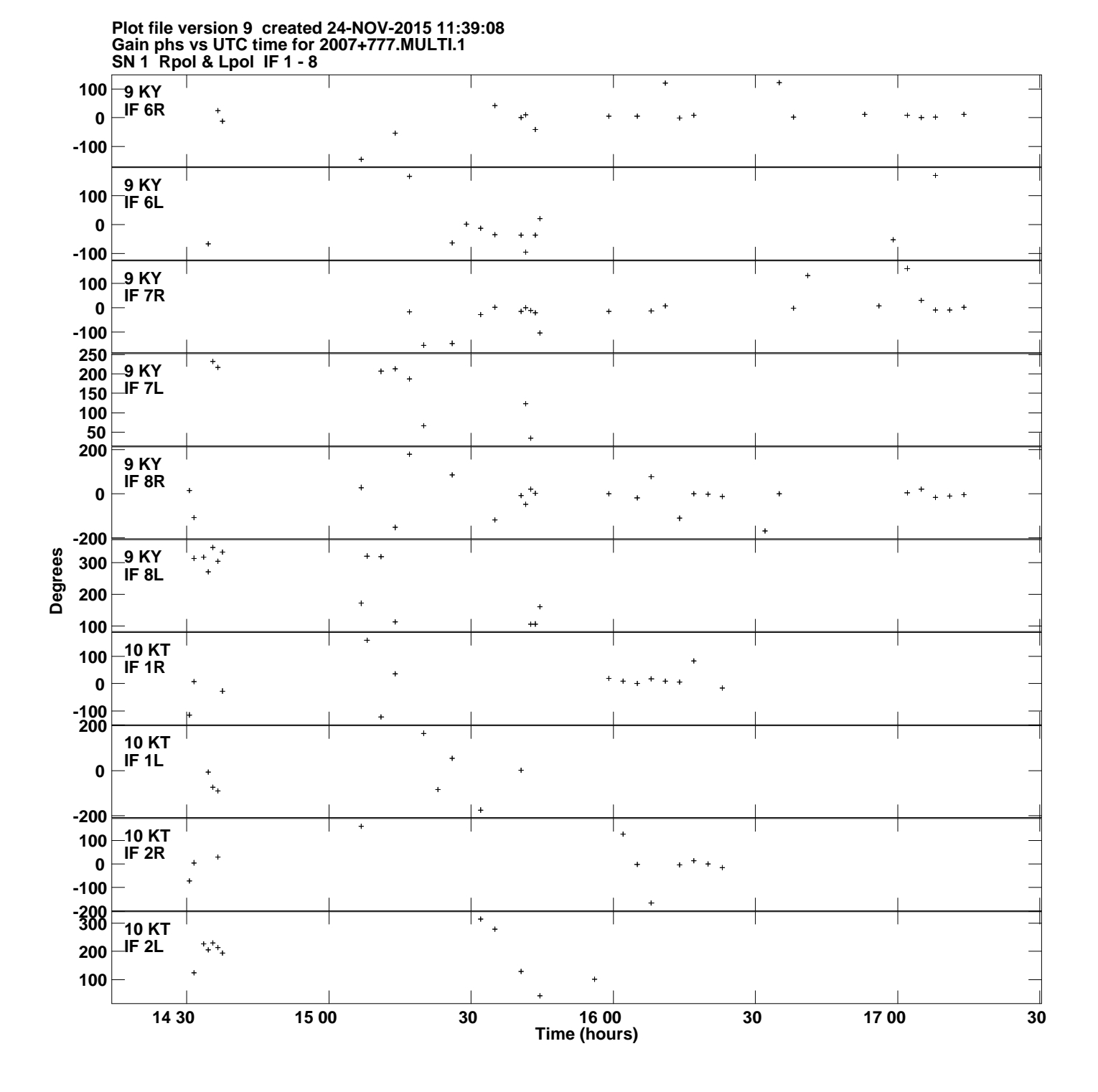

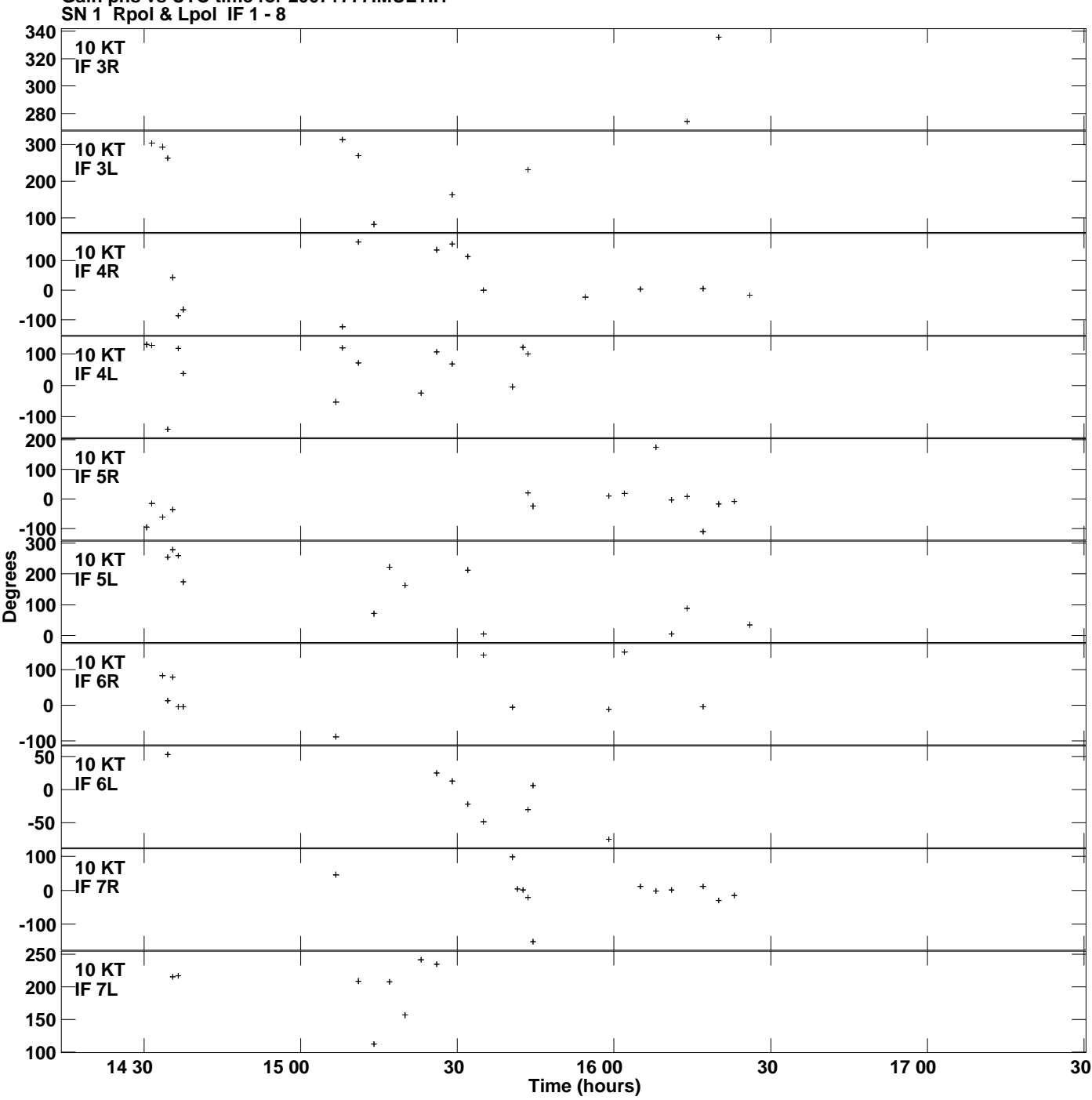

**Gain phs vs UTC time for 2007+777.MULTI.1 Plot file version 10 created 24-NOV-2015 11:39:08**

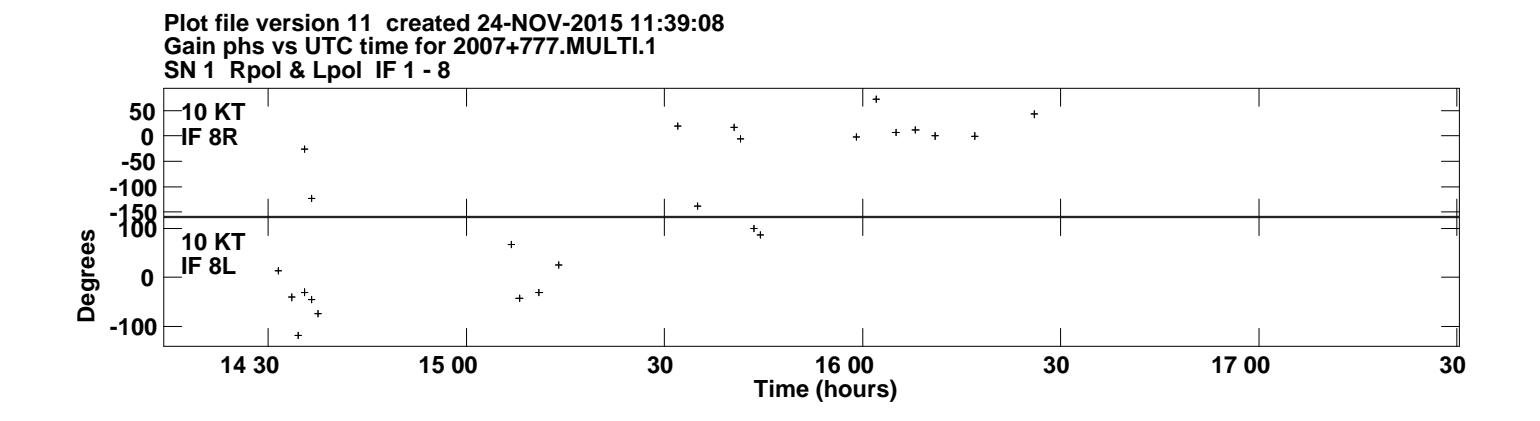